# **BAB V**

# **HASIL DAN PEMBAHASAN**

### **5.1. GAMBARAN UMUM OBJEK PENELITIAN**

## **5.1.1.** *Website E-learning* **UNAMA**

*Website E-learning* UNAMA adalah website yang digunakan sebagai media pembelajaran kelas daring untuk Mahasiswa/i UNAMA. *Website* ini dikelola oleh Divisi IT UNAMA. *Website* ini menyajikan informasi seputar mata kuliah, jadwal absensi, pengumuman dari dosen dan yang lainnya.

Implementasi *E-learning* dalam hal ini penggunaan perangkat lunak *Learning Management System* (LMS), kadang ada yang menyebutkan sebagai *Course Management System* (CMS) atau pun *Virtual Learning Environmen*t (VLW), yang memungkinkan pelajar membangun kegiatan pembelajaran selain kegiatan tatap muka perkuliahan, yang dapat diintegrasikan dengan kegiatan tatap muka itu sendiri bukan menggantikan aktivitas tatap muka.

### **5.2. Tampilan** *E-learning*

Tampilan pada *e-learning* memiliki beberapa fitur-fitur, oleh karena itu berikut penulis akan menjabarkan beberapa tampilan dari *e-learning*  Universitas Dinamika Bangsa Jambi :

1. Halaman Utama

Halaman awal dari *website* adalah laman *login* yang berperan sebagai gerbang masuk kedalam media pembelajaran online, lama ini dapat

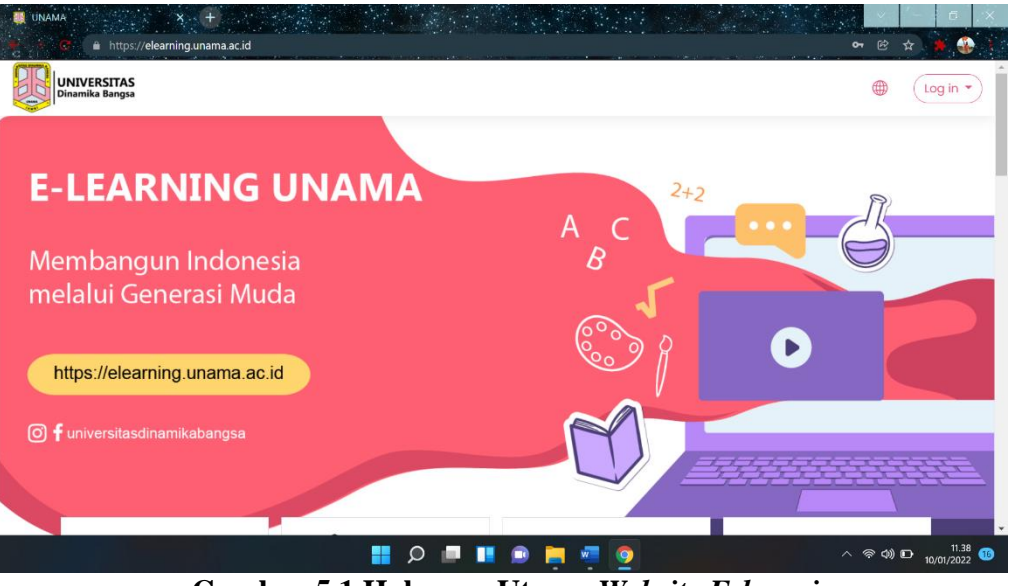

dipakai oleh mahasiswa/i maupun dosen. Dengan cara memasukkan NIM sebagai *username* dan tanggal lahir sebagai kata sandi.

 **Gambar 5.1 Halaman Utama** *Website E-learning*

# 2. *Dashboard*

Pada tampilan ini berisi informasi dan mata kuliah yang dapat dikunjungi pengguna sesuai mata kuliah yang telah dikontrak oleh mahasiswa/i, juga dapat mengakses informasi yang telah disediakan untuk memudahkan mahasiswa dalam kegiatan belajar di Universitas Dinamika Bangsa Jambi.

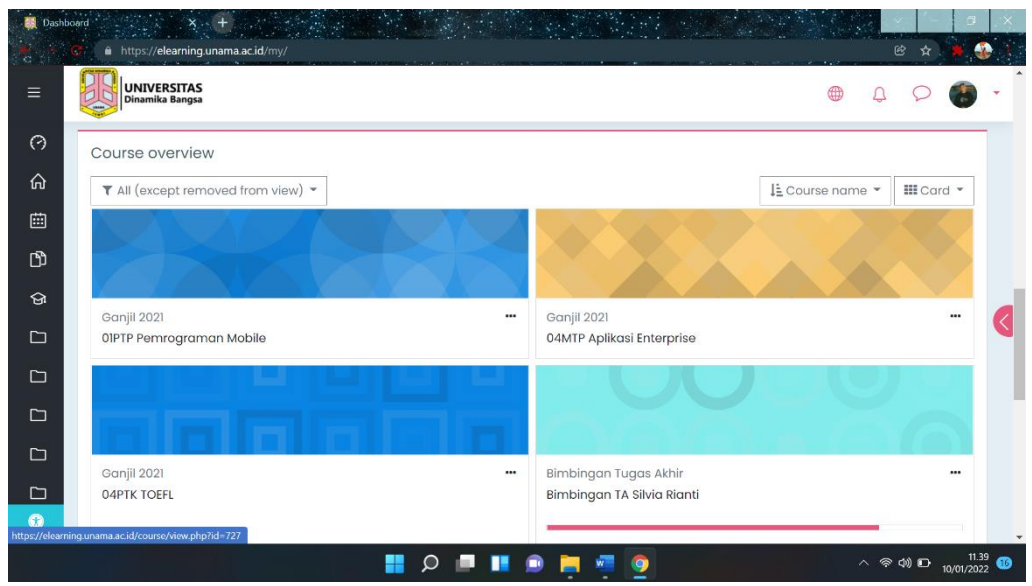

**Gambar 5.2 Halaman** *Dashboard E-learning* **UNAMA**

# **5.3. DESKRIPSI OBJEK PENELITIAN**

Berdasarkan pengumpulan data dilakukan dengan menyebar link kuesioner online melalui media sosial seperti whatsapp, intagram, dan lainnya dengan menggunakan google form dengan melakukan Pengambilan data dilakukan dibulan november dengan tingkat pengembalian kuesioner (*online*) yang dibagikan mencapai 100% keseluruhan data kuisioner yang ada dan memenuhi syarat untuk diolah, karena tidak terdapat kuisioner yang cacat atau kurang lengkap dengan jumlah responden yang dicapai sebanyak 100 responden yang telah didapat dan akan dilakukan pengujian melalui aplikasi SMART-PLS.

## **5.4. PROFIL RESPONDEN**

Berdasarkan data yang didapat dari hasil penyebaran kuesioner melalui Google Form kepada 100 Mahasiswa Universitas Dinamika Bangsa Jambi dari berbagai program studi yang aktif pada periode semester yang sedang berjalan, dilakukan rekapitulasi dan perhitungan hasil yang nantinya akan dibandingkan dengan skala penilaian kuesioner yang telah dibangun.

# **5.4.1. Jenis Kelamin**

Deskripsi karakteristik responden berdasarkan jenis kelamin responden dapat dilihat dari tabel berikut,

| <b>Jenis Kelamin</b> | <b>Jumlah</b> | <b>Presentase</b> |
|----------------------|---------------|-------------------|
| Laki – laki          |               | 47%               |
| Perempuan            | 53            | 53%               |
| Jumlah               | 100           | 100%              |

**Tabel 5.1 Jenis kelamin responden**

Pada tabel diatas dapat dilihat bahwa dari 100 responden yang ada, sebanyak 47% berjenis laki-laki sementara sisanya sebanyak 53% berjenis kelamin perempuan.

# **5.4.2. Usia**

Deskripsi karakteristik responden berdasarkan usia responden dapat dilihat dari tabel berikut,

| <b>Usia</b> | Jumlah | <b>Presentase</b> |
|-------------|--------|-------------------|
| $\leq=20$   | 46     | 46%               |
| $21-25$     | 53     | 53%               |
| $25 - 30$   |        | 1%                |
| Jumlah      | 100    | 100%              |

**Tabel 5.2 Usia responden**

Pada tabel diatas, dapat dilihat juga bahwa dari 100 responden penelitian yang didapat dari responden usia <=20 presentase nya 46%, pada usia 21-25 presentase yang didapat 53%, dan pada usia 26-30 didapat presentase sebanyak 1% responden.

## **5.4.3. Jurusan Mahasiswa**

Deskripsi karakteristik responden berdasarkan usia responden dapat dilihat dari tabel berikut,

| <b>Jurusan</b>        | <b>Jumlah</b>               | <b>Presentase</b> |
|-----------------------|-----------------------------|-------------------|
| Teknik Informatika    | 58                          | 58%               |
| Sistem Informasi      | 29                          | 29%               |
| Sistem Komputer       | $\mathcal{D}_{\mathcal{L}}$ | 2%                |
| Manajemen Informatika | ∩                           | 0%                |
| Kewirausahaan         | ∩                           | 0%                |
| Manajemen             | 11                          | 11%               |
| Komputerisasi         | 0                           | 0%                |
| Akuntansi             |                             |                   |
| Jumlah                | 100                         | 100%              |

**Tabel 5.3 Jurusan Responden**

Pada tabel diatas, dapat dilihat juga bahwa dari 100 responden penelitian 58% berasal dari jurusan teknik informatika, 29% berasal dari jurusan sistem informasi, 2% berasal dari jurusan sistem komputer, 0,0% berasa dari jurusan manajemen informatika, 0,0% dari jurusan kewirausahaan 11% berasal dari jurusan manajemen, 0,0% berasal dari jurusan komputerisasi akutansi.

## **5.4.4. Tahun Angkatan**

Deskripsi karakteristik responden berdasarkan tahun angkatan responden dapat dilihat dari tabel berikut,

| <b>Angkatan</b> | Jumlah | <b>Presentase</b> |  |  |
|-----------------|--------|-------------------|--|--|
| 2018            | 69     | 69%               |  |  |
| 2019            | 16     | 16%               |  |  |
| 2020            | 5      | 5%                |  |  |
| 2021            | 10     | 10%               |  |  |
| Jumlah          | 100    | 100%              |  |  |

**Tabel 5.4 Tahun angkatan responden**

#### **5.5. MODEL PENGUKURAN (***OUTER MODEL***)**

Model pengukuran atau *outer model* digunakan untuk menguji validitas konstruk dan *reliabilitas instrument*, Model ini ditujukan untuk memastikan bahwa instrumen penelitian memenuhi standar lulus uji validitas dan uji reliabilitas sehingga kuesioner sebagai instrumen penelitian.

Terbukti reliabel dan valid. Uji validitas dilakukan untuk mengetahui kemampuan instrumen penelitian mengukur apa yang seharusnya diukur. Sedangkan uji realiabilitas dilakukan untuk mengukur konsistensi alat ukur dalam mengukur suatu konsep atau dapat juga digunakan untuk mengukur konsistensi responden dalam menjawab item pertanyaan dalam kuesioner atau instrument penelitian.

# **5.5.1. Uji Reliabilitas**

Uji reliabilitas untuk mengukur akurasi, konsistensi dan ketepatan instrumen dalam mengukur variabel. Uji reliabilitas dalam PLS dapat menggunakan dua metoda, yaitu *Cronbach's alpha* dan *Composite reliability. Cronbach's alpha* mengukur batas bawah nilai reliabilitas suatu konstruk, sedangkan *Composite Reliability* mengukur nilai sesungguhnya suatu konstruk. Pada penelitian ini nilai acuan yang digunakan untuk mengukur konsistensi variabel laten diatas 0.6-0.7 yang diadaptasi dari [20], Mengukur konsistensi variabel dapat dilihat dari nilai *cronbach's alpha*, jika nilai *cronbach's alpha* diatas 0.6- 0.7 maka variabel laten sudah konsisten. Selain itu uji reliabilitas juga dapat dilihat dari nilai *Composite Reliability* dengan nilai acuan yaitu diatas 0.6-0.7, jika nilai *Composite reliability* diatas 0.6-0.7 maka variabel laten sudah akurat, konsisten dan tepat.

| Variabel               | Cronbach's | Composite reliability | Keterangan  |
|------------------------|------------|-----------------------|-------------|
|                        | alpha      |                       |             |
| <i>Efficiency</i> (EF) | 0,864      | 0,909                 | Reliability |
| <i>Error</i> (ER)      | 0,973      | 0.981                 | Reliability |
| Learnability (LA)      | 0,828      | 0,879                 | Reliability |
| Memorability (MA)      | 0,854      | 0,902                 | Reliability |
| Satisfaction (SF)      | 0,869      | 0,908                 | Reliability |
| Usability (US)         | 0,860      | 0,917                 | Reliability |

**Tabel 5.5 Hasil Uji Reliabilitas**

Dapat dilihat dari tabel 5.5 bahwa semua nilai *Cronbach's Alpha* dan *Composite Reliability* berada di atas 0.6-0.7, hal ini menunjukkan bahwa semua variable telah memenuhi kriteria dan memiliki tingkat reliabilitas yang tinggi.

#### **5.5.2. Uji Validitas**

Selain uji Reliabilitas, Smart-PLS juga melakukan Uji validitas yaitu pengujian yang dilakukan untuk menunjukkan sejauh mana suatu alat pengukur dapat mengukur apa yang ingin diukur. Sehingga dapat dikatakan bahwa semakin tinggi validitas suatu alat pengukur, maka alat pengukur tersebut semakin mengenai sasarannya, atau semakin menunjukkan apa yang seharusnya dapat diukur maka nilai dapat dinyatakan baik.

Instrumen yang digunakan untuk penelitian harus berupa instrumen yang valid. Instrumen yang valid berarti dapat digunakan untuk mengukur apa yang seharusnya diukur. Penelitian ini menggunakan instrumen berupa kuesioner yang memenuhi validitas konstruk. Validitas konstruk terdiri dari validitas konvergen dan validitas diskriminan. Berikut penjelasan lebih rinci dari masing- masing validitas :

1. Validitas Konvergen

Validitas konvergen berhubungan dengan prinsip bahwa pengukurpengukur dari suatu konstruk seharusnya berkorelasi tinggi. Validitas konvergen terjadi jika skor yang diperoleh dari dua instrument yang berbeda mengukur konstruk yang sama mempunyai korelasi tinggi. Uji validitas konvergen dalam SMART-PLS dengan indikator refleksi dinilai berdasarkan *loading factor* (korelasi antara skor item / skor komponen dengan skor konstruk) indikator–indikator yang mengukur konstruk tersebut.

Semakin tinggi nilai *loading factor*, semakin penting peranan *Cronbach's Alpha* dan *Composite Reliability* Keterangan *Efficiency* (EF) 0,864 dan 0,909 *Reliable*, *Error* (ER) 0,973 dan 0,981 *Reliable*, *Learnability* (LA) 0,828 dan 0,879 *Reliable*, *Memorability* (MA) 0,854 dan 0,902 *Reliable*, *Satisfaction* (SF) 0,868 dan 0,908 *Reliable*, *Usability* (US) 0,860 dan 0,917 *Reliable* dalam menginter pretasikan matriks faktor yang telah ditentukan menjadi *Reliable* atau bisa disebut juga lulus tahap penilaian konvergen

Menurut [20] *Rule of Thumb* yang digunakan untuk validitas konvergen adalah outer loading ˃ 0,7 dan *average variance extracted* (AVE)  $> 0.5$ . Jika  $< 0.5$  indikator boleh dihapus karena tidak termuat kekonstruk yang mewakilinya. Jika berada di antara 0,5 sampai 0,7 indikator masih dapat digunakan selama AVE > 0.5, semakin tinggi *koefisien validitas* maka akan semakin besar korelasi dalam menginterpretasikan matrik faktor.

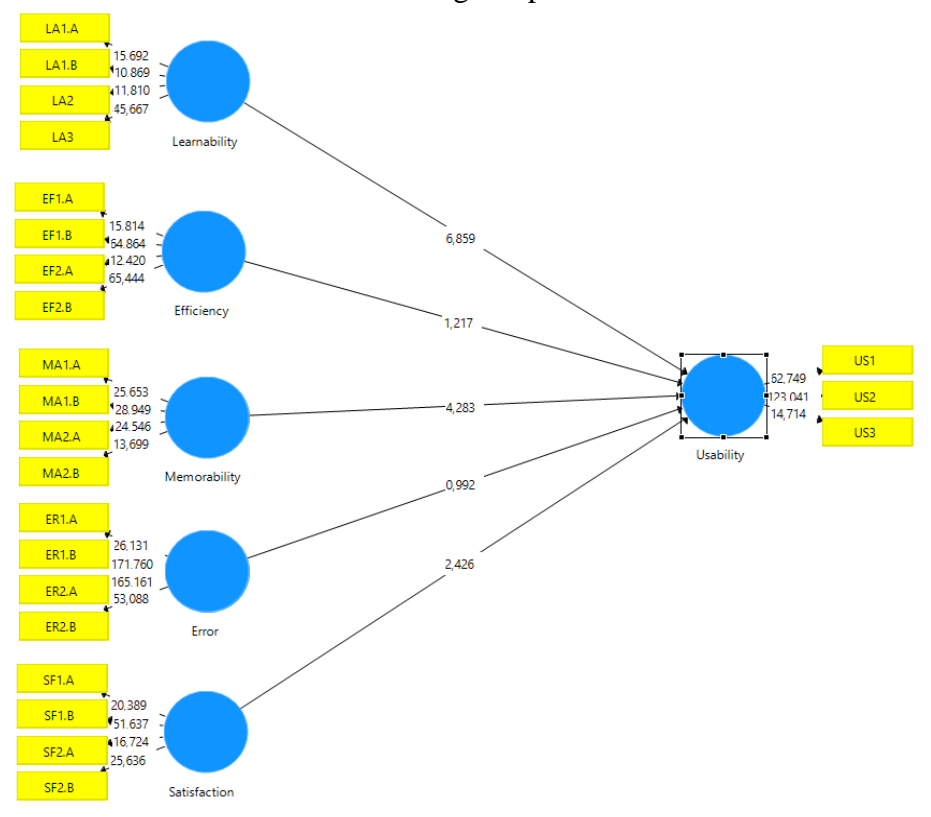

**Gambar 5.3 Perhitungan Model SMART-PLS**

Dari gambar dia atas dapat dilihat nilai yang diperoleh cukup baik dan memenuhi kriteria pada *rule of tumb,* dimana nilai harus memenuhi sarat di atas niliai rata-rata yaitu 0.5-0.7 jika nilai dibawah 0.5 maka nilai harus dielemininasi terlebih dahulu baru dapat melanjutkan pada tahap perhitungan selanjutnya agar tidak terjadi eror saat perhitungan.

**Tabel 5.6** *Outer Loading*

| Kode                        | Efficiency | Error | Learnability | Memorability | Satisfaction | <b>Usability</b> |
|-----------------------------|------------|-------|--------------|--------------|--------------|------------------|
| EF1.A                       | 0,754      |       |              |              |              |                  |
| EF1.B                       | 0,936      |       |              |              |              |                  |
| EF <sub>2</sub> .A          | 0,734      |       |              |              |              |                  |
| EF2.B                       | 0,937      |       |              |              |              |                  |
| ER1.A                       |            | 0,930 |              |              |              |                  |
| ER1.B                       |            | 0,984 |              |              |              |                  |
| ER <sub>2</sub> .A          |            | 0,982 |              |              |              |                  |
| ER <sub>2.</sub> B          |            | 0,954 |              |              |              |                  |
| LA1.A                       |            |       | 0,758        |              |              |                  |
| LA1.B                       |            |       | 0,815        |              |              |                  |
| LA <sub>2</sub>             |            |       | 0,814        |              |              |                  |
| LA3                         |            |       | 0,826        |              |              |                  |
| MA1.A                       |            |       |              | 0,873        |              |                  |
| MA1.B                       |            |       |              | 0,891        |              |                  |
| MA2.A                       |            |       |              | 0,838        |              |                  |
| MA2.B                       |            |       |              | 0,732        |              |                  |
| SF1.A                       |            |       |              |              | 0,815        |                  |
| SF1.B                       |            |       |              |              | 0,909        |                  |
| SF <sub>2</sub> .A          |            |       |              |              | 0,776        |                  |
| SF2.B                       |            |       |              |              | 0,869        |                  |
| US1                         |            |       |              |              |              | 0,928            |
| $\ensuremath{\mathrm{US2}}$ |            |       |              |              |              | 0,948            |
| US3                         |            |       |              |              |              | 0,776            |

Pada tabel 5.6 menunjukkan bahwa semua *Outer Loading* sudah memiliki nilai > 0,5, sehingga indikator untuk semua variable sudah tidak ada lagi yang harus dieliminasi. Dengan demikian dapat disimpulkan bahwa semua indikator telah memenuhi kriteria validitas konvergen.

| N <sub>0</sub>          | <b>Variabel</b>          | <b>Average Variance</b> |
|-------------------------|--------------------------|-------------------------|
|                         |                          | <b>Extracted</b> (AVE)  |
| $\mathbf{1}$            | <i><b>Efficiency</b></i> | 0,716                   |
| $\overline{2}$          | <b>Error</b>             | 0,927                   |
| $\mathbf{3}$            | <b>Learnability</b>      | 0,646                   |
| $\overline{\mathbf{4}}$ | <b>Memorability</b>      | 0,699                   |
| 5                       | <b>Satisfaction</b>      | 0,712                   |
| 6                       | <b>Usability</b>         | 0,787                   |

**Tabel 5.7** *Average Variance Extracted*

Dari tabel diatas, dapat kita lihat bahwa semua indikator AVE bernilai > 0.5 sehingga semua indikator telah memenuhi kriteria validitas konvergen dan tidak ada yang perlu dieliminasi.

2. Validitas Diskriminan

Uji validitas diskriminan dilakukan untu memastikan bahwa setiap konsep dari masing masing variabel laten berbeda dengan variabel lainnya. Validitas ini dinilai berdasarkan *cross loading* pengukuran dengan konstruknya. nilai dari *cross loading* dianggap valid jika > 0,7. Metode lain yang digunakan untuk menilai validitas diskriminan adalah dengan membandingkan akar AVE untuk setiap konstruk dengan korelasi antara konstruk dengan konstruk lain dalam model. Model mempunyai validitas diskriminan yang cukup jika akar AVE untuk setiap konstruk lebih besar dari pada korelasi antara konstruk dengan konstruk lainnya dalam model.

|                     | Efficiency | Error | Learnability | Memorability | Satisfaction | Usability |
|---------------------|------------|-------|--------------|--------------|--------------|-----------|
| Efficiency          | 0,846      |       |              |              |              |           |
| Error               | 0,708      | 0,963 |              |              |              |           |
| Learnability        | 0,741      | 0,541 | 0,804        |              |              |           |
| Memorability        | 0,818      | 0,650 | 0,824        | 0,836        |              |           |
| <b>Satisfaction</b> | 0,955      | 0,767 | 0,674        | 0,795        | 0,844        |           |
| <i>Usability</i>    | 0,709      | 0,533 | 0,760        | 0,593        | 0,743        | 0,887     |

**Tabel 5.8 Hasil** *Fornell-Larcker Criterion*

Dari tabel 5.8 diatas, dapat dilihat bahwa setiap angka yang ditebalkan adalah nilai kriteria *Fornell Larcker* dari setiap konstruk menurut [21]. Masingmasing konstruk memiliki nilai tertinggi pada setiap variabel laten yang diuji dari variabel laten lainnya.

Dan hasil uji fornell larcker pada tabel diatas menunjukan angka >7 artinya setiap indikator pertanyaan mampu diprediksi dengan baik oleh masing-masing variabel laten dan angka yang tidak ditebalkan adalah nilai korelasi antar konstruk dengan konstruk lainnya. Jadi dapat disimpulkan bahwa semua konstruk memenuhi kriteria validitas diskriminan.

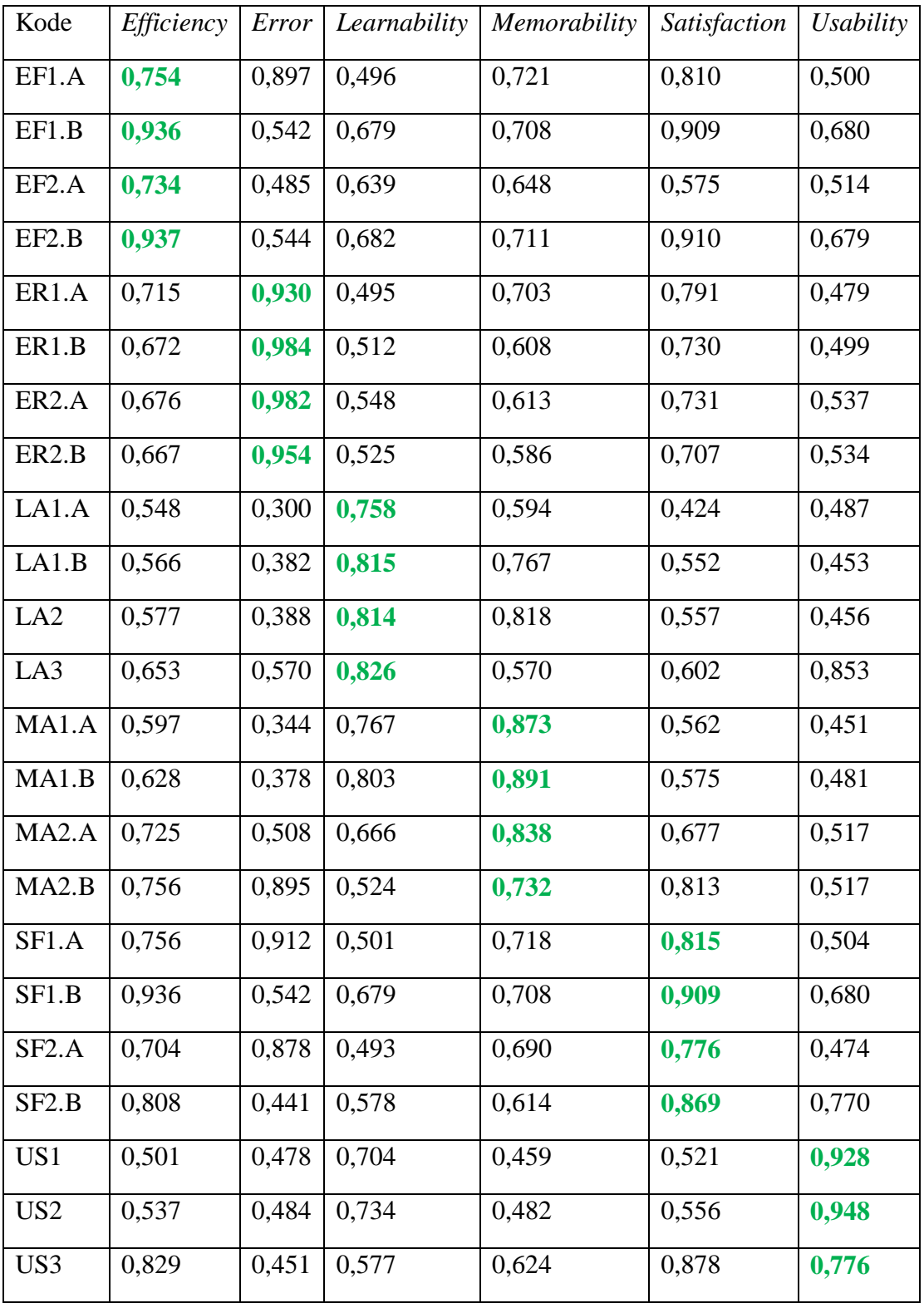

Dari tabel 5.8 diatas, dapat dilihat bahwa setiap angka yang ditebalkan adalah nilai kriteria Cross Loading dari setiap konstruk. Jadi dapat disimpulkan bahwa semua variabel laten memenuhi kriteria validitas diskriminan.

#### **5.6. MODEL STRUKTURAL**

Model struktural adalah model yang digunakan untuk memprediksi hubungan antar konstruk dan variabel laten. Model ini menggunakan metode R Square untuk mengukur tingkat variasi perubahan variabel independen terhadap variabel dependen. Semakin tinggi nilai R Square maka semakin baik model prediksi dari model penelitian yang diajukan.

#### **5.6.1. Nilai** *R Square* **(R2)**

Nilai R Square adalah ukuran proporsi variasi nilai variabel yang dipengaruhi, yang dapat dijelaskan oleh variabel yang memengaruhinya. Dalam Jurnal [22], nilai R Square dikelompokkan dalam 3 kategori yaitu substansial (0,67), moderat (0,33), dan lemah (0,19).

#### **Tabel 5.10** *R Square*

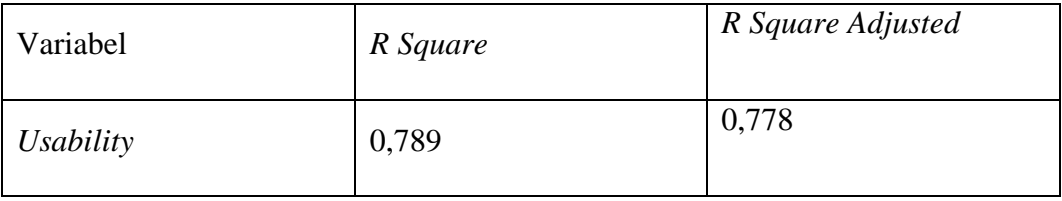

Berdasarkan hasil analisis data dari tabel 5.9 diatas dapat disimpulkan bahwa nilai R2 adalah 0,789 pada *Usability* Nilai ini terkategori substansial maksudnya adalah variabel yang memperkuat atau memperlemah hubungan satu variabel dengan variabel lain.

## **5.7. UJI HIPOTESIS**

Setelah melakukan pengujian validitas dan reliabilitas, selanjutnya kita akan melakukan pengujian hipotesis. Pengujian ini bertujuan untuk menguji apakah variabel independen secara parsial berpengaruh nyata terhadap variabel dependen.

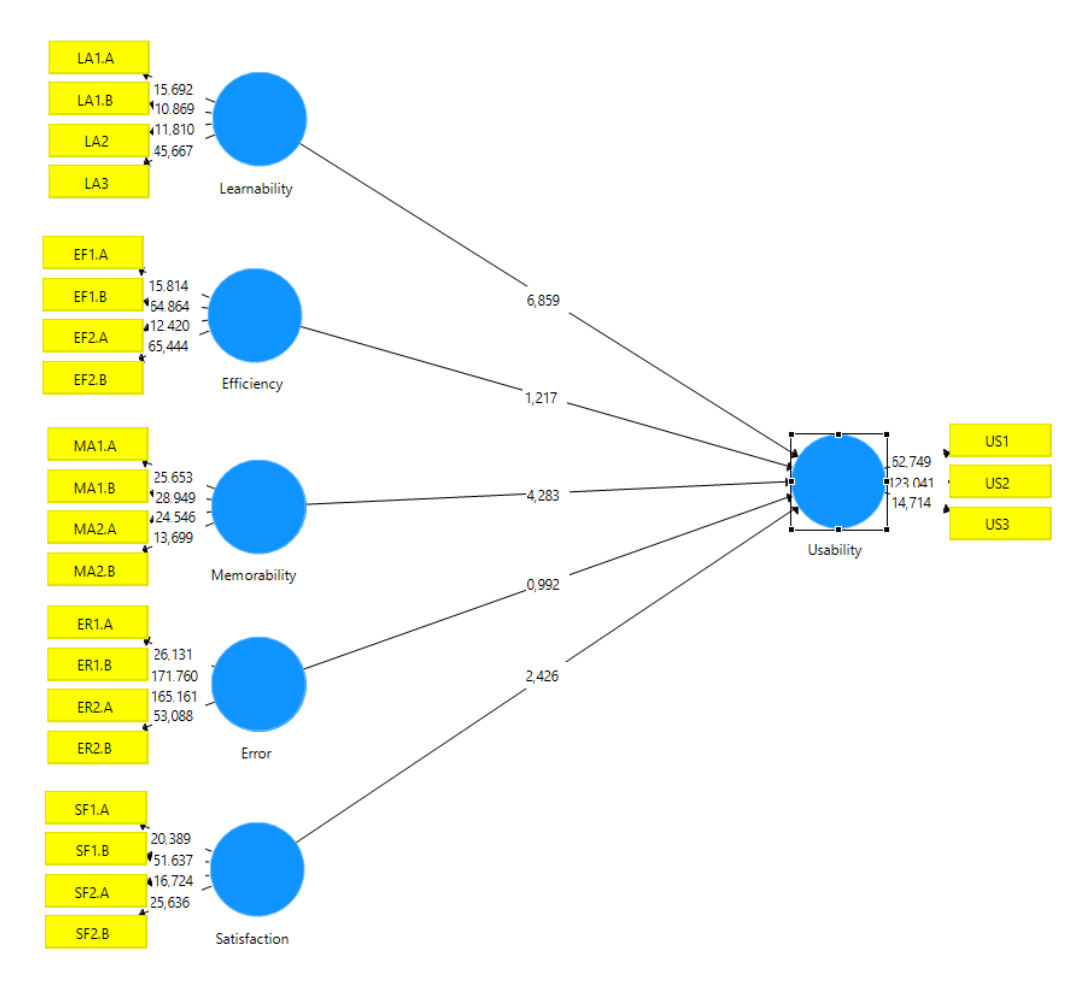

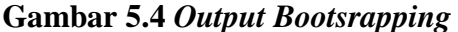

Pengujiannya akan dilakukan dengan metode *bootstrapping* untuk melihat nilai *T-statistic* dan *Path coeffic*ient. Nilai *T-statistic* harus diatas 1.96 untuk hipotesis dua ekor atau diatas 1.64 untuk hipotesis satu ekor. Jika nilai *t-statistic*  lebih kecil dari 1.96 atau 1.64, maka hipotesis ditolak. Sebuah hipotesis juga akan signifikan apabila nilai probabilitasnya (P Value < 0.05).

| Hipotesis      | Hubungan                             | Original Sample | <b>T</b> Statistic | P Values |
|----------------|--------------------------------------|-----------------|--------------------|----------|
| H1             | Learnability $\rightarrow$ Usability | 0,905           | 6,859              | 0,000    |
| H2             | Efficiency $\rightarrow$ Usability   | $-0,643$        | 1,217              | 0,224    |
| H <sub>3</sub> | Memorability $\rightarrow$ Usability | $-0,589$        | 4,283              | 0,000    |
| H <sub>4</sub> | $Error$ -> Usability                 | $-0,121$        | 0.992              | 0,322    |
| H <sub>5</sub> | Satisfaction $\rightarrow$ Usability | 1,309           | 2,426              | 0,016    |

**Tabel 5.11** *Path Coefficients*

Hipotesis pertama menunjukkan hasil dari pengolahan data diketahui bahwa nilai original sample 0,905 (positif), nilai t-statistic 6,859 (>1,96), dan nilai p values memenuhi syarat yaitu 0,000 < 0,05. Sehingga H1 pada penelitian ini diterima. Dapat disimpulkan bahwa faktor *e-learning* dapat dipelajari (*Learnability*) dengan mudah penggunaannya dapat mempengaruhi faktor kebergunaan (*Usability*)

Hipotesis kedua menunjukkan hasil dari pengolahan data diketahui bahwa nilai original sample -0,643 (negatif), nilai t-statistic 1,217 (<1,96), dan nilai p values tidak memenuhi syarat yaitu 0,224 > 0,05. Sehingga H2 pada penelitian ini ditolak. Dapat disimpulkan bahwa faktor efisiensi *e-learning* (*Efficiency*) dengan cepat penggunaannya dapat mempengaruhi faktor kebergunaan (*Usability*)

Hipotesis ketiga menunjukkan hasil dari pengolahan data diketahui bahwa nilai original sample -0,589 (negatif), nilai t-statistic 4,283 (>1,96), dan nilai p

values memenuhi syarat yaitu 0,000 < 0,05. Sehingga H3 pada penelitian ini diterima. Dapat disimpulkan bahwa faktor *e-learning* dapat diingat (*Memorability*) dengan mudah penggunaannya dapat mempengaruhi faktor kebergunaan (*Usability*)

Hipotesis keempat menunjukkan hasil dari pengolahan data diketahui bahwa nilai original sample -0,121 (negatif), nilai t-statistic 0,992 (<1,96), dan nilai p values tidak memenuhi syarat yaitu 0,322 > 0,05. Sehingga H4 pada penelitian ini ditolak. Dapat disimpulkan bahwa faktor error (*error*) *e-learning* dapat mempengaruhi faktor kebergunaan (*Usability*)

Hipotesis kelima menunjukkan hasil dari pengolahan data diketahui bahwa nilai original sample 1,309 (positif), nilai t-statistic 2,426 (>1,96), dan nilai p values tidak memenuhi syarat yaitu 0,016 < 0,05. Sehingga H5 pada penelitian ini diterima. Dapat disimpulkan bahwa faktor kepuasan pengguna (*satisfaction*) *elearning* dapat mempengaruhi faktor kebergunaan (*Usability*)

| <b>Hipotesis</b> | <b>Deskripsi</b>                                 | <b>Hasil</b>    |
|------------------|--------------------------------------------------|-----------------|
| <b>H1</b>        | Faktor <i>learnability</i> memiliki pengaruh     | <b>Diterima</b> |
|                  | positif dan signifikan terhadap faktor           |                 |
|                  | usability pada Website e-learning                |                 |
|                  | <b>UNAMA</b>                                     |                 |
| H <sub>2</sub>   | Faktor <i>memorability</i>                       | <b>Ditolak</b>  |
|                  | memiliki pengaruh positif dan signifikan         |                 |
|                  | terhadap faktor <i>usability</i> pada Website e- |                 |
|                  | <i>learning</i> UNAMA                            |                 |

 **Tabel 5.12 Hasil Uji Hipotesis**

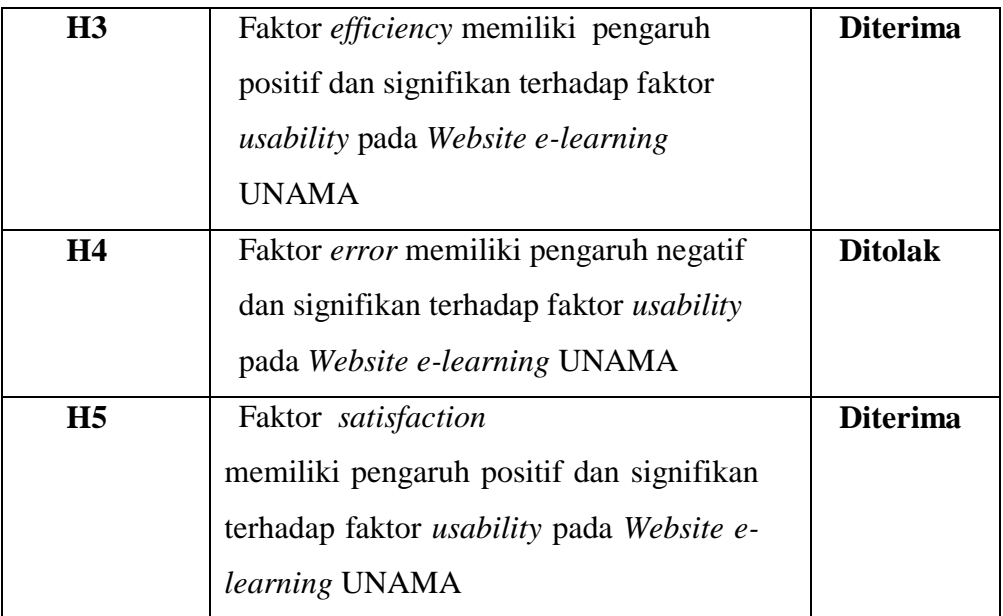

# **5.8. HASIL SKENARIO TUGAS**

Skenario pengguna yang telah diselesaikan oleh 10 responden, responden ini yaitu responden acak pengguna dari *website e-learning* UNAMA. Jumlah skenario yang dilaksanakan oleh responden adalah 6 skenario. Tugas skenario yang telah peneliti susun adalah tugas yang sudah disesuaikan berdasarkan dari *elearning* UNAMA.

Data yang digunakan dalam mengukur atribut ini adalah tugas yang dapat diselesaikan dengan oleh peserta dengan benar. Tingkat efektivitas dapat diperoleh dari presentase keberhasilan pengguna dalam menyelesaikan seluruh *task*. Bila responden berhasil menyelesaikan sebuah *task* maka responden akan mendapat nilai 1, sedangkan bila responden gagal menyelesaikan *task* akan mendapatkan nilai 0.

Berikut daftar skenario tugas yang diajukan pada penelitian ini disajikan pada tabel berikut

# **Tabel 5.13 Skenario Tugas**

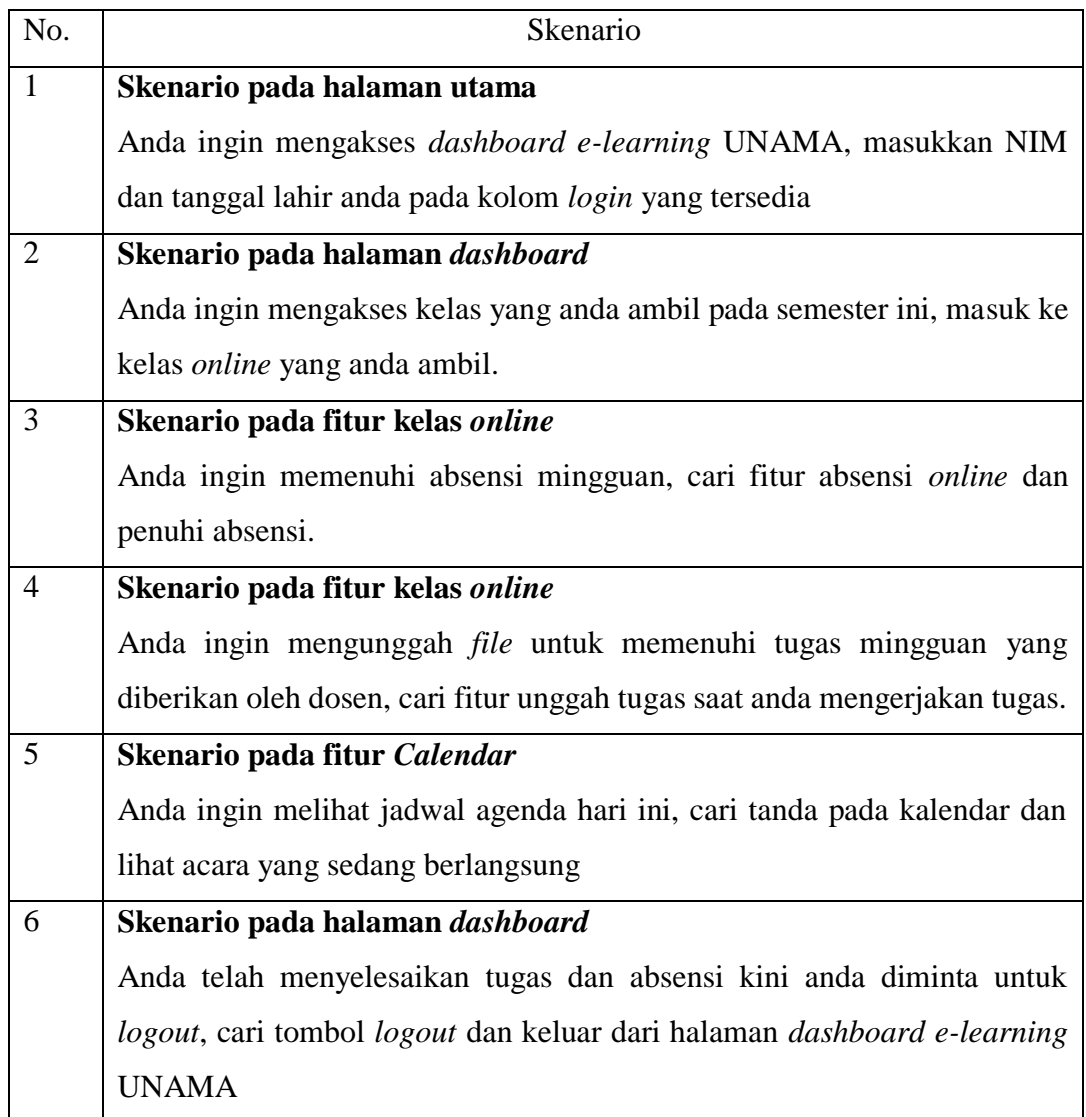

## **5.8.1.** *Success Rate*

Komponen *learnability* dihitung dengan menggunakan perhitungan *success rate*. *Success rate* adalah presentase tugas yang diselesaikan oleh pengguna dengan benar. *Success rate* merepresentasikan tingkat kemudahan pengguna dalam menyelesaikan tugas. Pernyataan tersebut sesuai dengan [21] bahwa *learnability* dapat diukur dari kemampuan pengguna ketika menyelesaikan tugas. Perhitungan *success rate* menggunakan rumus :

> Success Rate =  $(S + (PS \times 0, 5))$ **Total Task**  $\sim$   $\times$  100%

Keterangan :

S : Jumlah Kesuksesan Penuh

PS : Jumlah Kesuksesan Parsial

Total Task : Total tugas yang diberikan oleh pengguna

Berikut tabel yang merupakan keberhasilah tugas masing-masing responden :

| Responden      | <b>Skenario Tugas</b> |                |                  |                  |                  |                |                |            |
|----------------|-----------------------|----------------|------------------|------------------|------------------|----------------|----------------|------------|
|                | T1                    | T2             | T <sub>3</sub>   | T4               | T <sub>5</sub>   | T <sub>6</sub> | Task Berhasil  | Persentase |
| $\mathbf{1}$   | $\mathbf{1}$          | $\mathbf{1}$   | $\boldsymbol{0}$ | $\boldsymbol{0}$ | $\mathbf 1$      | $\,1\,$        | $\overline{4}$ | 66,6%      |
| $\overline{2}$ | $\mathbf{1}$          | $\mathbf{1}$   | $\boldsymbol{0}$ | $\mathbf{1}$     | $\boldsymbol{0}$ | $\mathbf 1$    | $\overline{4}$ | 66,6%      |
| $\overline{3}$ | $\mathbf{1}$          | $\mathbf{1}$   | $\mathbf{1}$     | $\mathbf{0}$     | $\mathbf{1}$     | $\mathbf{1}$   | $\overline{5}$ | 83,3%      |
| $\overline{4}$ | $\mathbf{1}$          | $\mathbf{1}$   | $\mathbf{1}$     | $\boldsymbol{0}$ | $\boldsymbol{0}$ | $\mathbf{1}$   | $\overline{4}$ | 66,6%      |
| $\overline{5}$ | $\mathbf{1}$          | $\overline{0}$ | $\mathbf{1}$     | $\boldsymbol{0}$ | $\mathbf{1}$     | $\mathbf{1}$   | $\overline{4}$ | 66,6%      |
| 6              | $\mathbf{1}$          | $\mathbf{1}$   | $\mathbf{1}$     | $\mathbf{1}$     | $\mathbf{1}$     | $\mathbf{1}$   | 6              | 100%       |
| $\overline{7}$ | $\mathbf{1}$          | $\mathbf{1}$   | $\boldsymbol{0}$ | $\boldsymbol{0}$ | $\mathbf{1}$     | $\mathbf 1$    | $\overline{4}$ | 66,6%      |
| $\overline{8}$ | $\mathbf{1}$          | $\mathbf{1}$   | $\mathbf{1}$     | $\boldsymbol{0}$ | $\mathbf 1$      | $\mathbf{1}$   | 5              | 83,3%      |
| $\overline{9}$ | $\mathbf{1}$          | $\mathbf{1}$   | $\mathbf{1}$     | $\mathbf{1}$     | $\mathbf 1$      | $\mathbf{1}$   | 6              | 100%       |
| 10             | $\mathbf{1}$          | $\mathbf{1}$   | $\mathbf{1}$     | $\boldsymbol{0}$ | $\mathbf{1}$     | $\mathbf{1}$   | 5              | 83,3%      |
|                | 78,29%                |                |                  |                  |                  |                |                |            |

**Tabel 5.14 Hasil Skenario Tugas**

Berdasarkan [22] yang menyatakan bahwa suatu sistem dikatakan efektif apabila persentase keberhasilan ketika menyelesaikan task sebesar 78% atau lebih. Dari hasil pengolahan data diatas didapatkan presentase penyelesaian tugas oleh seluruh responden yaitu sebesar 78,29%. Yang berarti *Web Elearning* UNAMA dapat dikatakan **Sudah Efektif.**

## **5.8.2. Hasil Uji** *Time Based efficiency*

Time based efficiency mereprsentasikan tingkat kecepatan pengguna dalam mencari informasi yang dibutuhkan pada aplikasi. Perhitungan waktu dilakukan ketika responden mulai mengerjakan skenario tugas hingga pengguna menyelesaikan tugas atau menyerah. Perhitungan time based efficiency menggunakan:

$$
Time Based Efficiency = \frac{\sum_{j=1}^{R} \sum_{i=1}^{N} \frac{n_{ij}}{t_{ij}}}{NR}
$$

Keterangan :

R : Jumlah responden

N : Jumlah total tugas

 : Hasil tugas i oleh pengguna j dan jika pengguna berhasil menyelesaikan tugas maka nij=1 dan sebaliknya.

tij : Waktu yang dihabiskan oleh pengguna j untuk menyelesaikan tugas i.

| Responden      | <b>Skenario Tugas</b> |                 |                 |                 |                 |                 |             |                |
|----------------|-----------------------|-----------------|-----------------|-----------------|-----------------|-----------------|-------------|----------------|
|                | T1                    | T <sub>2</sub>  | T <sub>3</sub>  | <b>T4</b>       | T <sub>5</sub>  | T <sub>6</sub>  | Total waktu | Task Berhasil  |
|                |                       |                 |                 |                 |                 |                 | (detik)     |                |
| $\mathbf{1}$   | 46                    | 31              | 33              | 32              | 34              | 40              | 249         | $\overline{4}$ |
| $\overline{2}$ | 32                    | 31              | 34              | 33              | 34              | 32              | 234         | $\overline{4}$ |
| $\overline{3}$ | $\overline{35}$       | $\overline{34}$ | $\overline{36}$ | 45              | $\overline{36}$ | $\overline{32}$ | 247         | $\overline{5}$ |
| $\overline{4}$ | 32                    | 33              | 32              | 42              | 35              | 33              | 245         | $\overline{4}$ |
| $\overline{5}$ | 56                    | 38              | 45              | 34              | 33              | 44              | 296         | $\overline{4}$ |
| 6              | 35                    | 46              | 54              | 32              | 33              | 43              | 287         | 6              |
| $\overline{7}$ | $\overline{34}$       | $\overline{33}$ | $\overline{33}$ | 44              | 56              | $\overline{35}$ | 270         | $\overline{4}$ |
| $\overline{8}$ | 46                    | 37              | 55              | 47              | 33              | 38              | 302         | $\overline{5}$ |
| 9              | 33                    | 33              | 35              | 35              | 42              | 33              | 243         | 6              |
| $10\,$         | $\overline{37}$       | $\overline{35}$ | $\overline{37}$ | $\overline{36}$ | 30              | $\overline{37}$ | 245         | $\overline{5}$ |

**Tabel 5.15 Hasil Skenario Tugas**

Data durasi pengerjaan tugas dihitung dengan satuan detik.

$$
Time\ Based\ Efficiency=\frac{4}{249}+\frac{4}{234}+\frac{5}{247}+\frac{4}{245}+\frac{4}{296}+\frac{6}{287}+\frac{4}{270}+\frac{5}{302}+\frac{6}{243}+\frac{5}{245}
$$

60 = 0,00301 *goal/sec*

Hasil time based *efficiency* yang diperoleh adalah 0,00301. Sehingga tingkat kecepatan pengguna dalam mencari informasi yang dibutuhkan pada *Website E-learning* UNAMA adalah sebesar 0,00301 tiap detiknya.

# **5.8.3. Temuan Masalah**

Temuan masalah menjelaskan permasalahan yang dialami oleh responden selama pengujian usability berlangsung. Data diperoleh dari hasil wawancara secara singkat dengan hanya menanyakan permasalahan yang ditemui saat pengerjaan per task sekenarionya.

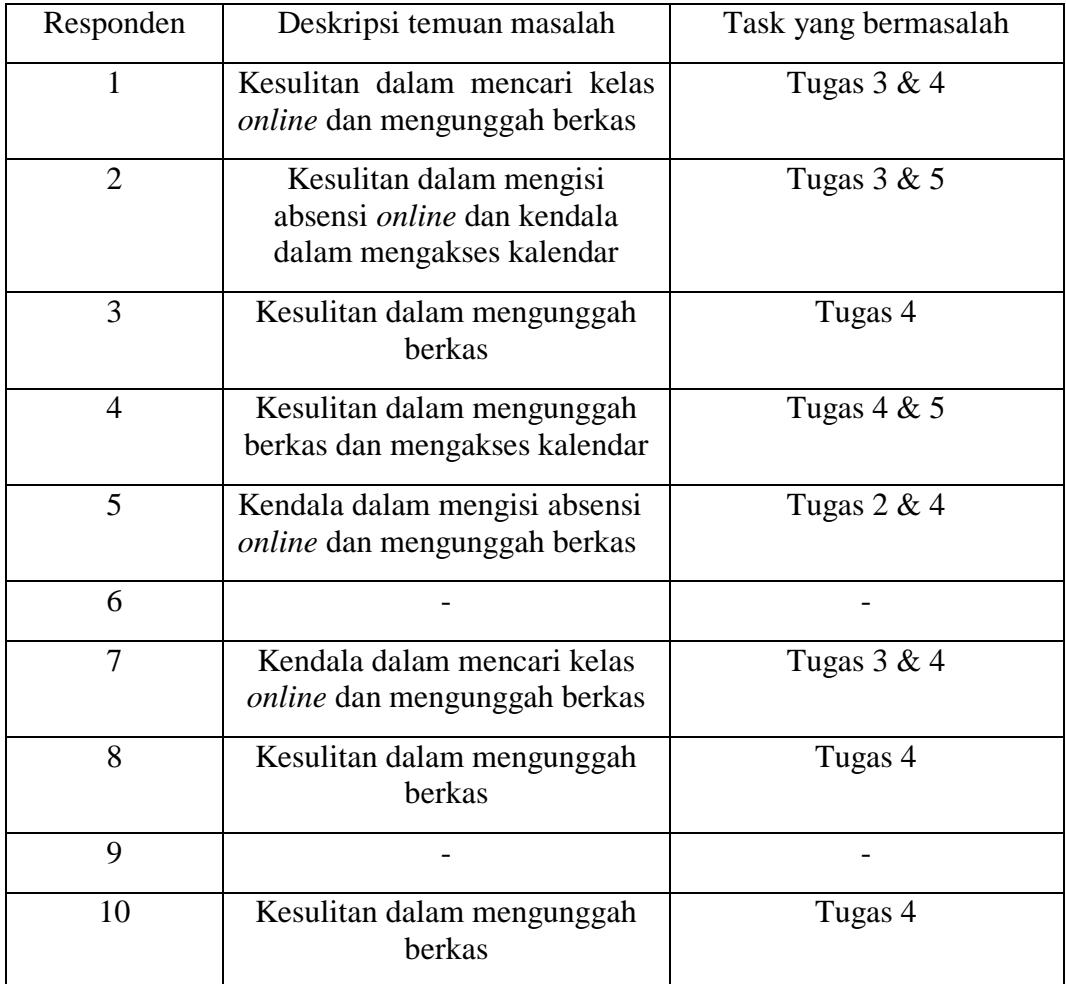

# **Tabel 5.16 Temuan Masalah Responden**

## **5.9. REKOMENDASI PERBAIKAN**

Pada bagian ini dijelaskan mengenai perancangan desain rekomendasi perbaikan untuk pemecahan masalah yang telah ditemukan pada saat pengujian scenario tugas dengan rekomendasi perbaikan berupa *prototype* yang dibuat menggunakan Software Balsamiq. Adapun penjelasan dari perancangan desain rekomendasi perbaikan pada setiap halaman atau fitur yang bermasalah adalah sebagai berikut :

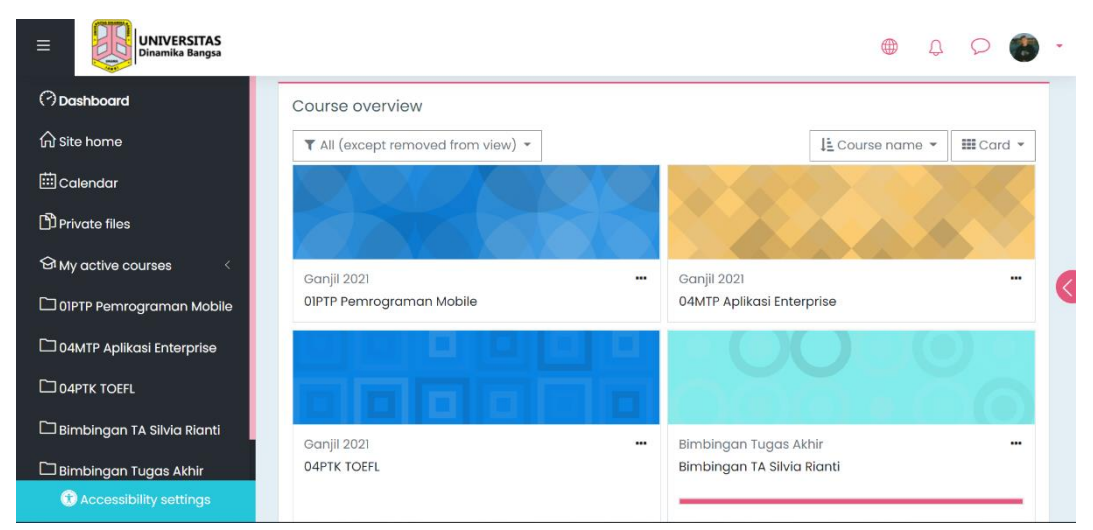

# **5.9.1. Rekomendasi perbaikan pada Halaman** *Dashboard*

**Gambar 5.5 Halaman** *Dashboard*

Pada fitur menu di halaman *Dashboard* ada beberapa responden tidak mencari kelas *online* lain dikarenakan tidak adanya fitur untuk mencari kelas *online.* Masalah ini dapat diatasi dengan penambahan fitur untuk mencari kelas pada menu yang terdapat disamping *dashboard* dan memberi fitur pencarian dengan icon kaca pembesar.

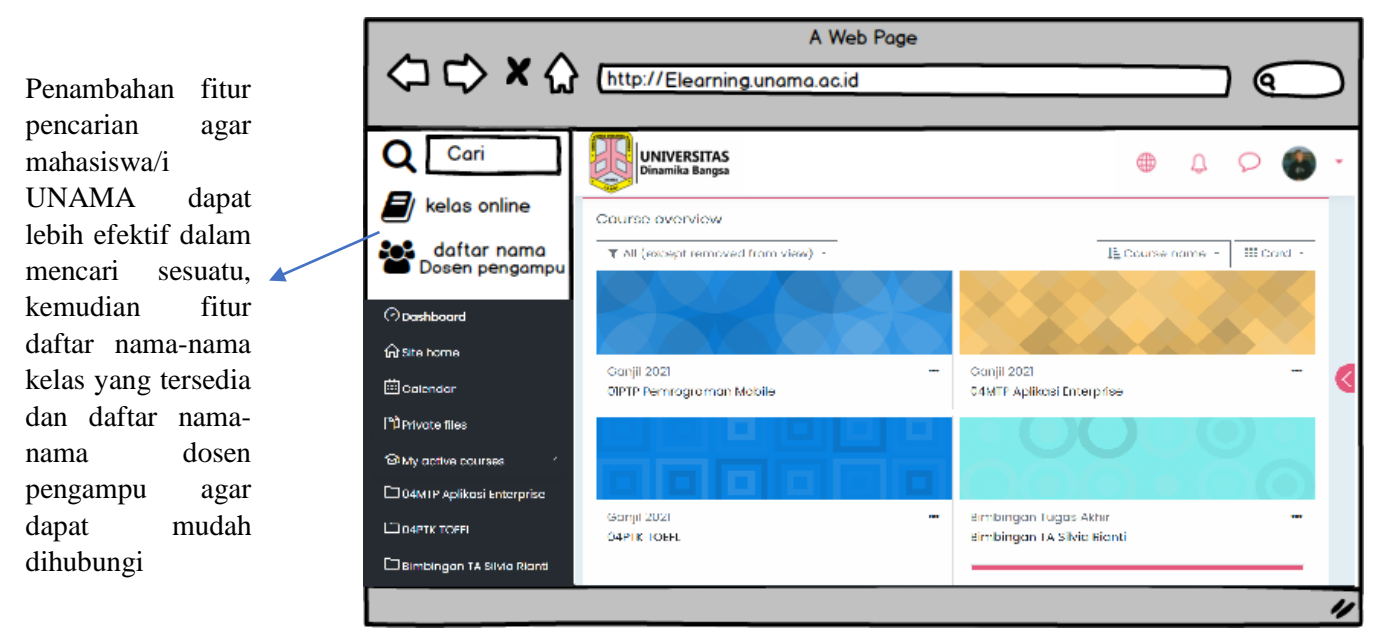

**Gambar 5.6 Perbaikan Halaman** *Dashboard*

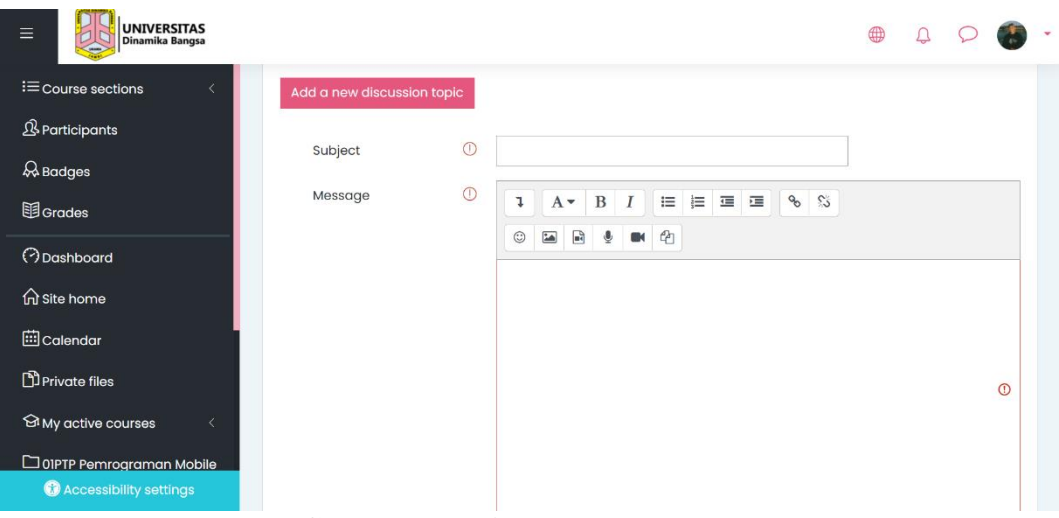

**5.9.2. Rekomendasi perbaikan pada fitur** *Upload Files*

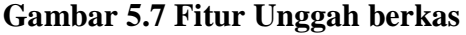

Pada fitur unggah berkas sebagian besar responden mengalami kendala dalam mengunggah dikarena tidak adanya tombol *upload file*, sebenarnya *upload file* dapat dilakukan dengan mudah hanya saja banyak yang kurang paham bagaimana caranya dikarenakan hal tersebut terbilang rumit.

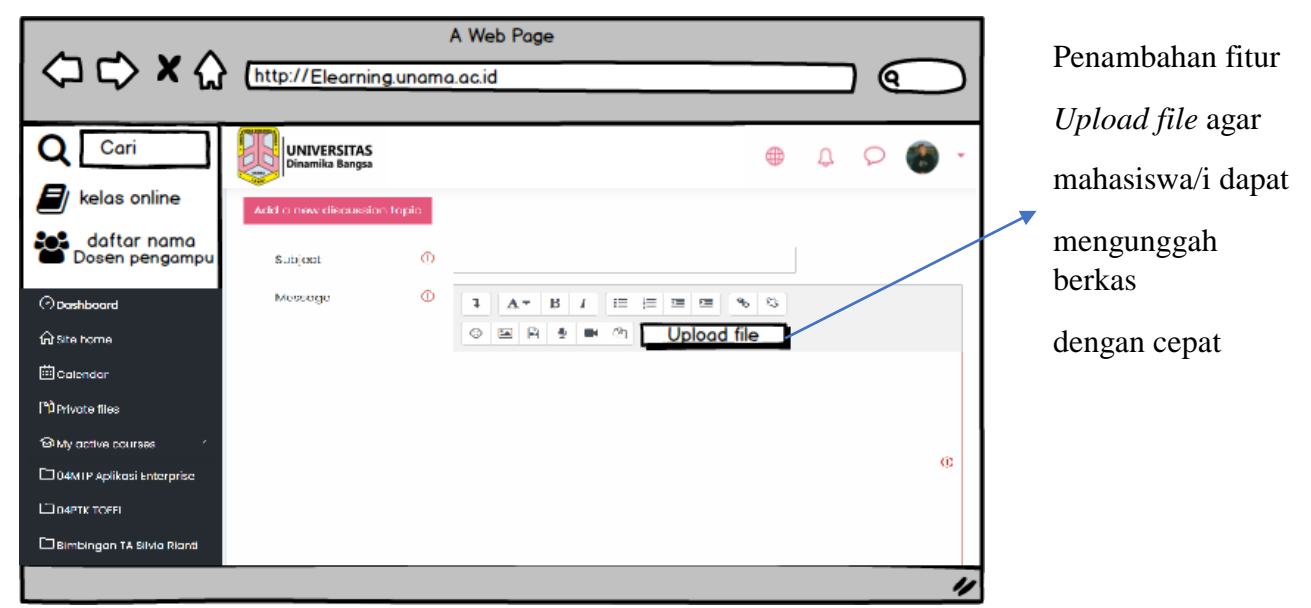

**Gambar 5.8 Perbaikan Fitur Unggah Tugas**

Perbaikan dapat dilakukan dengan menambahkan tombol *upload file* agar mempersingkat waktu untuk mahasiswa/i dalam mengunggah berkas ketika diminta oleh dosen yang bersangkutan.